## **EDIT Workpackage 5 – Model 4 Detail**

This model depicts the work of a Phycologist / Algeologist working in the Natural History Museum of Hungary (HNHM). Her area of study is the diatoms, a widespread group of eukaryotic algae comprising some 200 genera and an estimated 100,000 species.

The taxonomist's activities can be divided into two parts; biomonitoring work, and maintaining the collections of the HNHM. The biomonitoring work revolves around the environmental impact of the construction of the Iron Gate dam in 1972, a Romanian-Yugoslavian project designed to generate hydro-electric power for the region. The biomonitoring work is a significant source of funds for the taxonomist, and she is able to combine these efforts with collection maintenance to her advantage.

The following table describes the individual steps of the process model in detail.

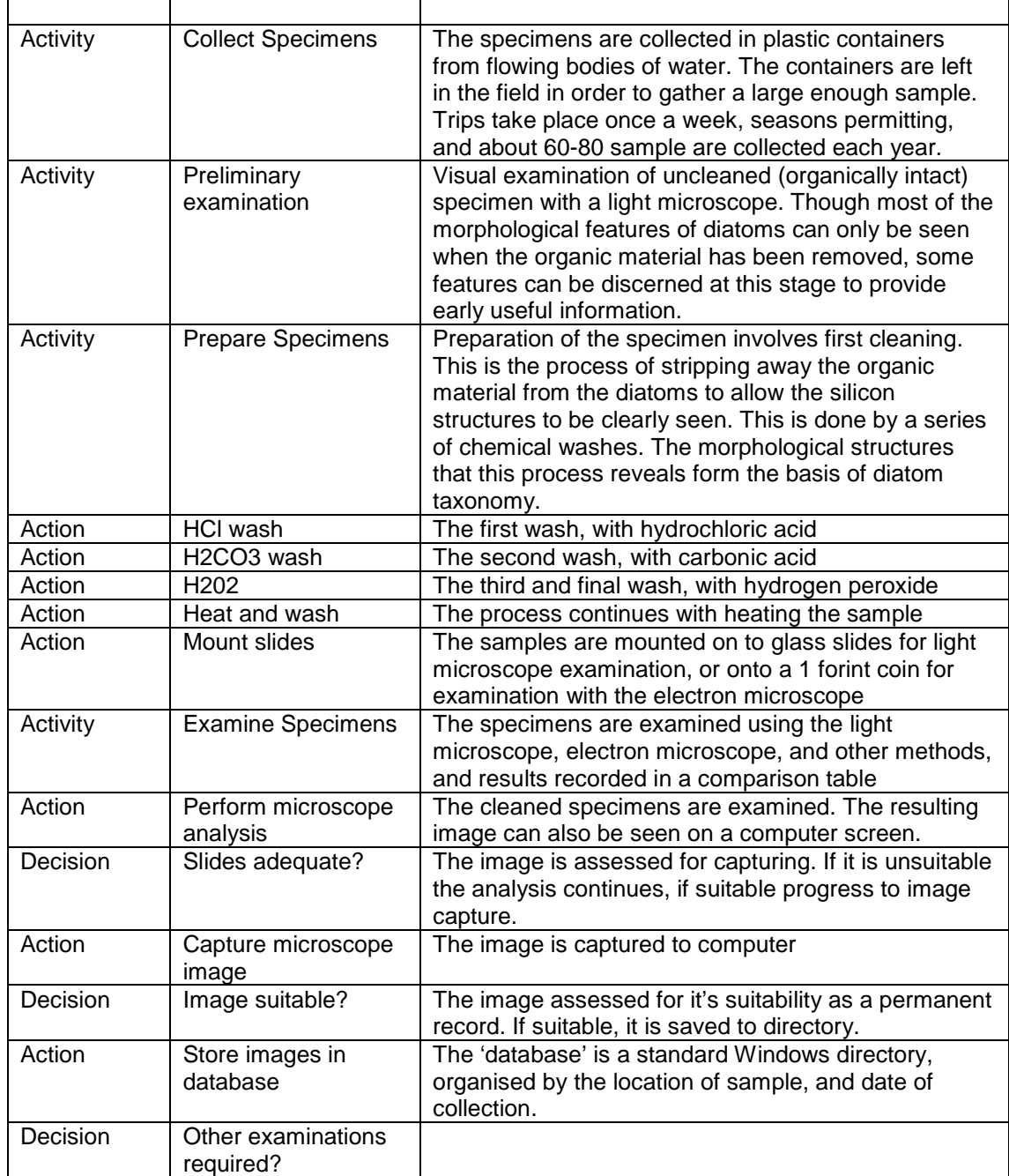

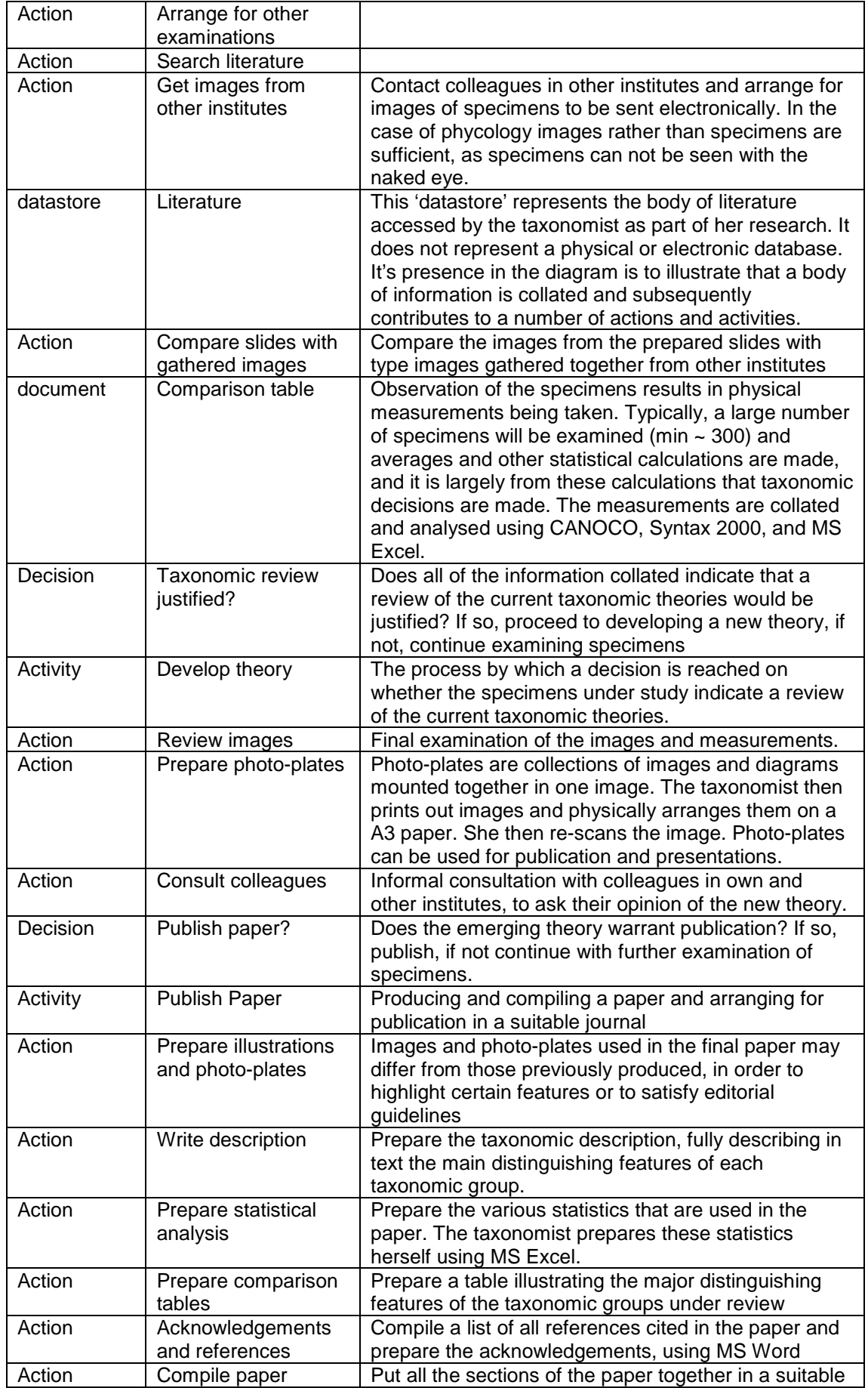

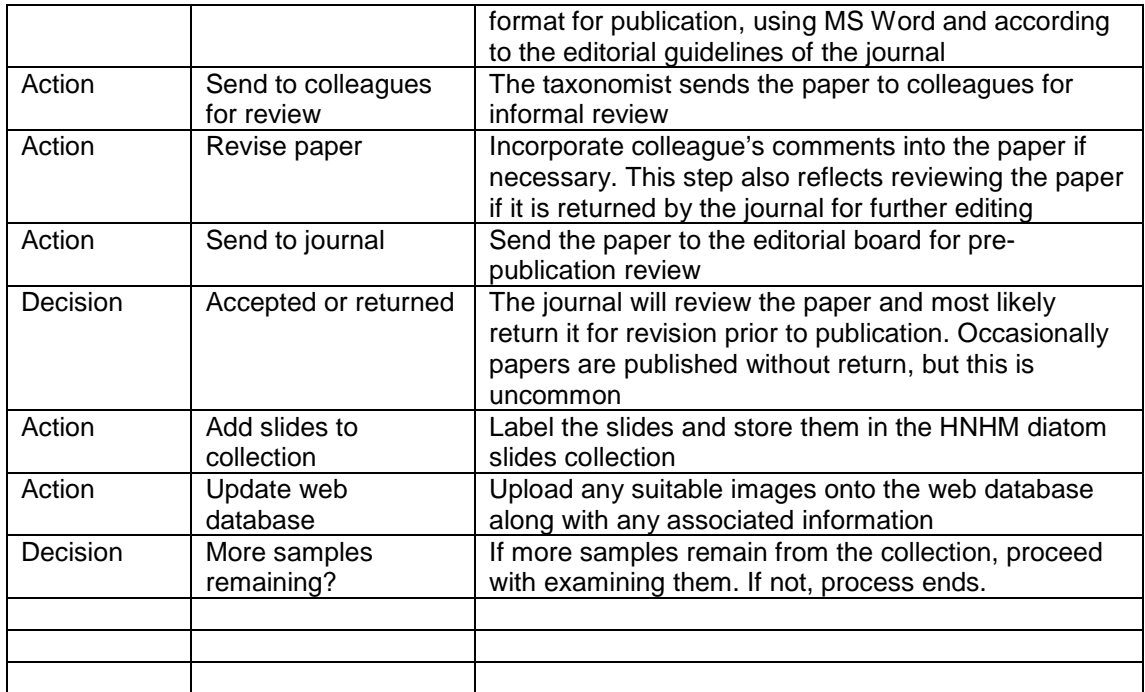